<sup>Документ подисан подговорению й подпись и и выс<mark>шего образования российской федерации</mark></sup> Должность: Проректо**Р клеральное тосударственн**ое автономное образовательное учреждение **высшего образования** <sup>у</sup>никальный проа**ндий инскледовательский технологический университет «МИСИС»** Информация о владельце: ФИО: Исаев Игорь Магомедович Дата подписания: 25.07.2023 11:44:46 d7a26b9e8ca85e98ec3de2eb454b4659d061f249

## Рабочая программа дисциплины (модуля)

# **Компьютерное проектирование и инжиниринг**

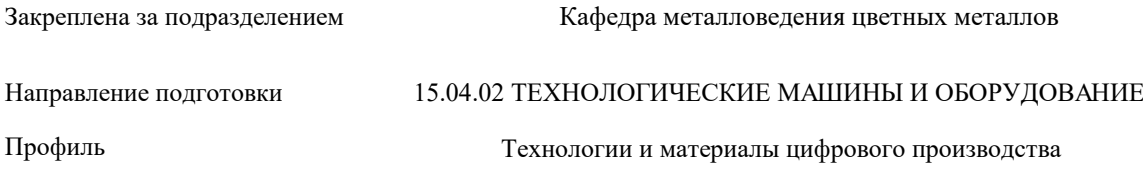

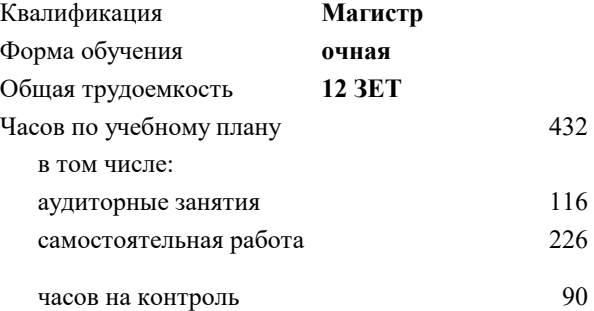

экзамен 1, 3 зачет с оценкой 2

Формы контроля в семестрах:

### **Распределение часов дисциплины по семестрам**

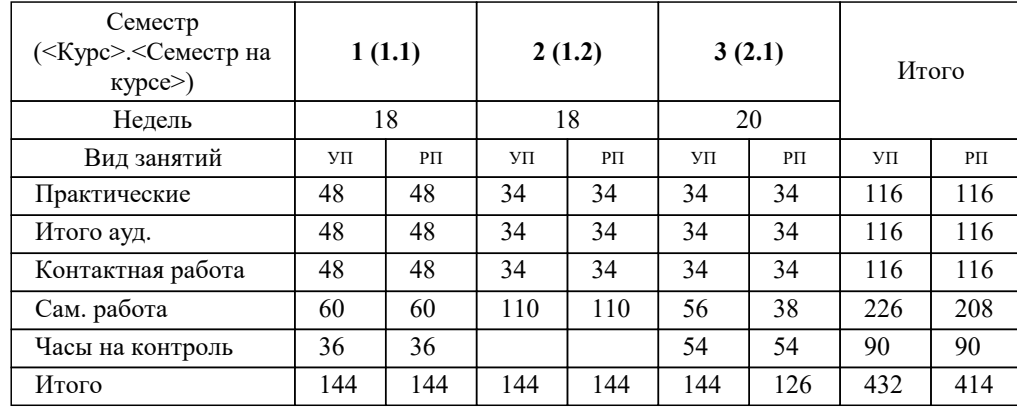

Программу составил(и): *ктн, доцент, Кузнецов В.Е.*

### **Компьютерное проектирование и инжиниринг** Рабочая программа

Разработана в соответствии с ОС ВО:

Самостоятельно устанавливаемый образовательный стандарт высшего образования - магистратура Федеральное государственное автономное образовательное учреждение высшего образования «Национальный исследовательский технологический университет «МИСиС» по направлению подготовки 15.04.02 ТЕХНОЛОГИЧЕСКИЕ МАШИНЫ И ОБОРУДОВАНИЕ (приказ от 02.04.2021 г. № 119 о.в.)

#### Составлена на основании учебного плана:

15.04.02 ТЕХНОЛОГИЧЕСКИЕ МАШИНЫ И ОБОРУДОВАНИЕ, 15.04.02-МТМО-22-3.plx Технологии и материалы цифрового производства, утвержденного Ученым советом НИТУ МИСИС в составе соответствующей ОПОП ВО 22.09.2022, протокол № 8-22

Утверждена в составе ОПОП ВО:

15.04.02 ТЕХНОЛОГИЧЕСКИЕ МАШИНЫ И ОБОРУДОВАНИЕ, Технологии и материалы цифрового производства, утвержденной Ученым советом НИТУ МИСИС 22.09.2022, протокол № 8-22

**Кафедра металловедения цветных металлов** Рабочая программа одобрена на заседании

Протокол от 24.06.2021 г., №10

Руководитель подразделения Солонин А.Н.

### **1. ЦЕЛИ ОСВОЕНИЯ**

1.1 Научить основным и продвинутым техникам трехмерного моделирования с использованием современных CAD систем, включая объемное (solid) и поверхностное (NURBS) моделирование в средах SolidWorks и RhinoCeros. Научить приемам параметрического и генеративного моделирования. Научить техникам проектирования сложных объектов «снизу вверх» и «сверху вниз».

## **2. МЕСТО В СТРУКТУРЕ ОБРАЗОВАТЕЛЬНОЙ ПРОГРАММЫ**  $\overline{b}$ лок ОП: Б1.О **2.1 Требования к предварительной подготовке обучающегося: 2.2 Дисциплины (модули) и практики, для которых освоение данной дисциплины (модуля) необходимо как предшествующее:** 2.2.1 Научно-исследовательская работа 2.2.2 Подготовка к процедуре защиты и защита выпускной квалификационной работы 2.2.3 Преддипломная практика для выполнения выпускной квалификационной работы

### **3. РЕЗУЛЬТАТЫ ОБУЧЕНИЯ ПО ДИСЦИПЛИНЕ, СООТНЕСЕННЫЕ С ФОРМИРУЕМЫМИ КОМПЕТЕНЦИЯМИ**

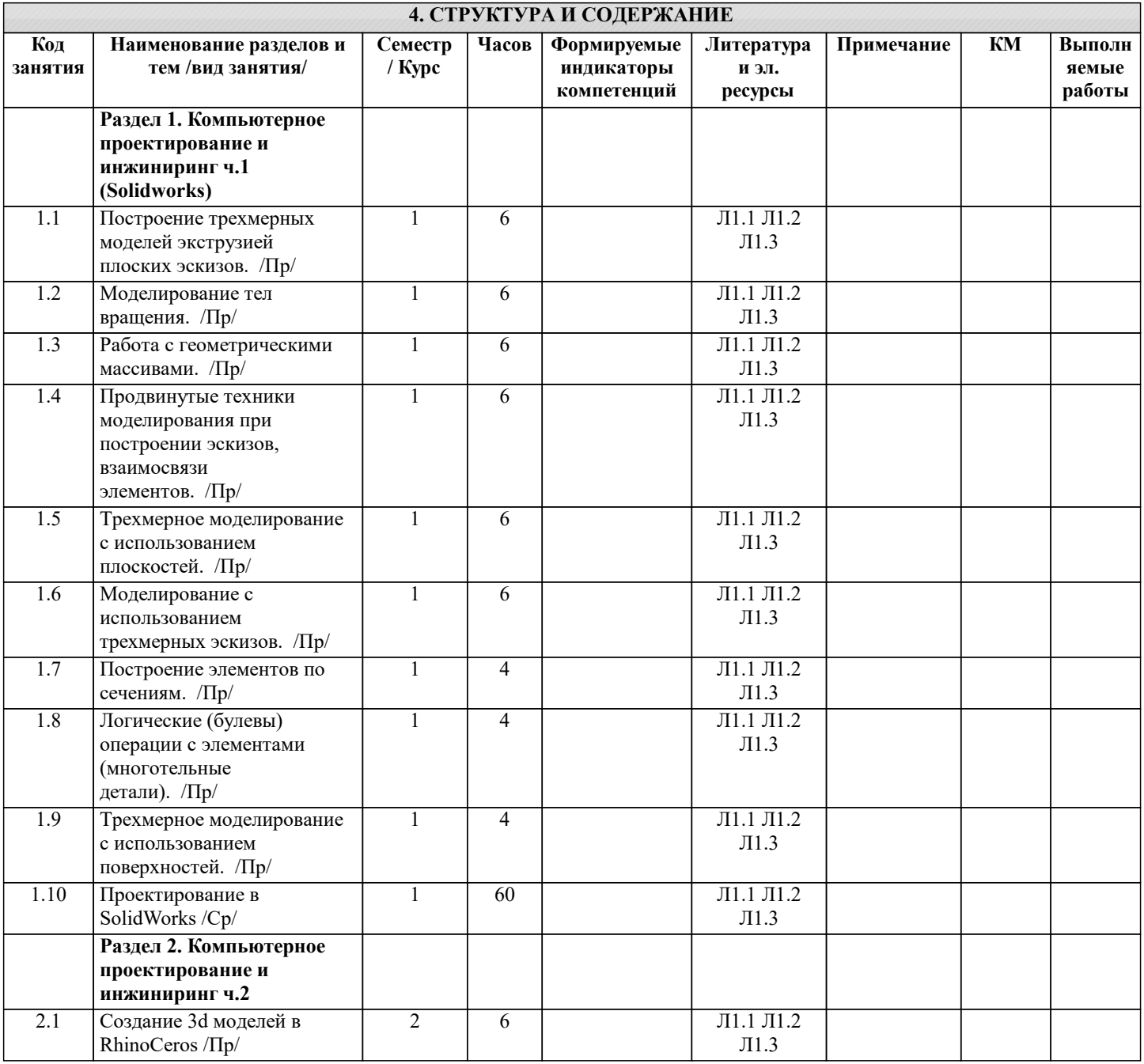

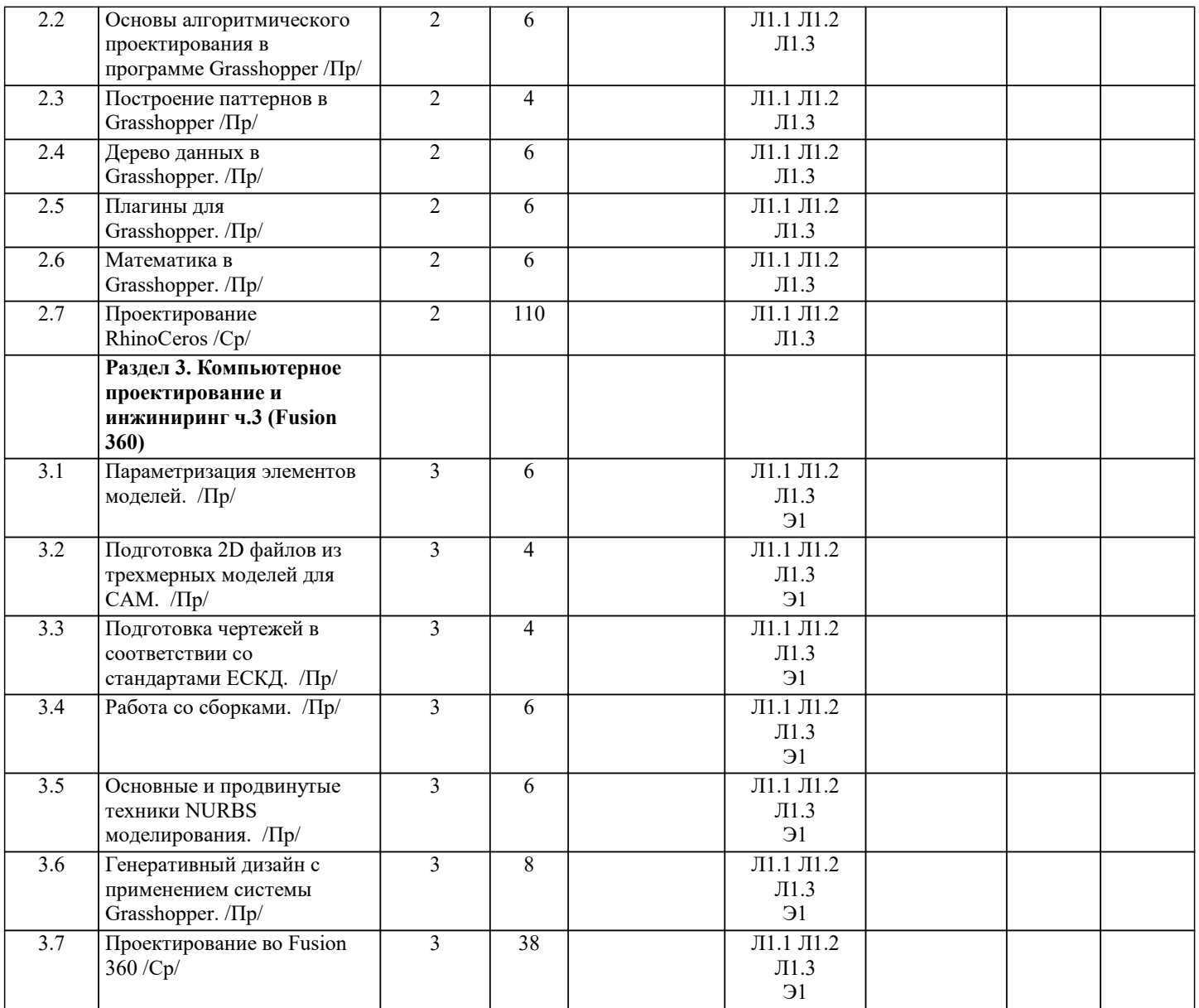

### **5. ФОНД ОЦЕНОЧНЫХ МАТЕРИАЛОВ**

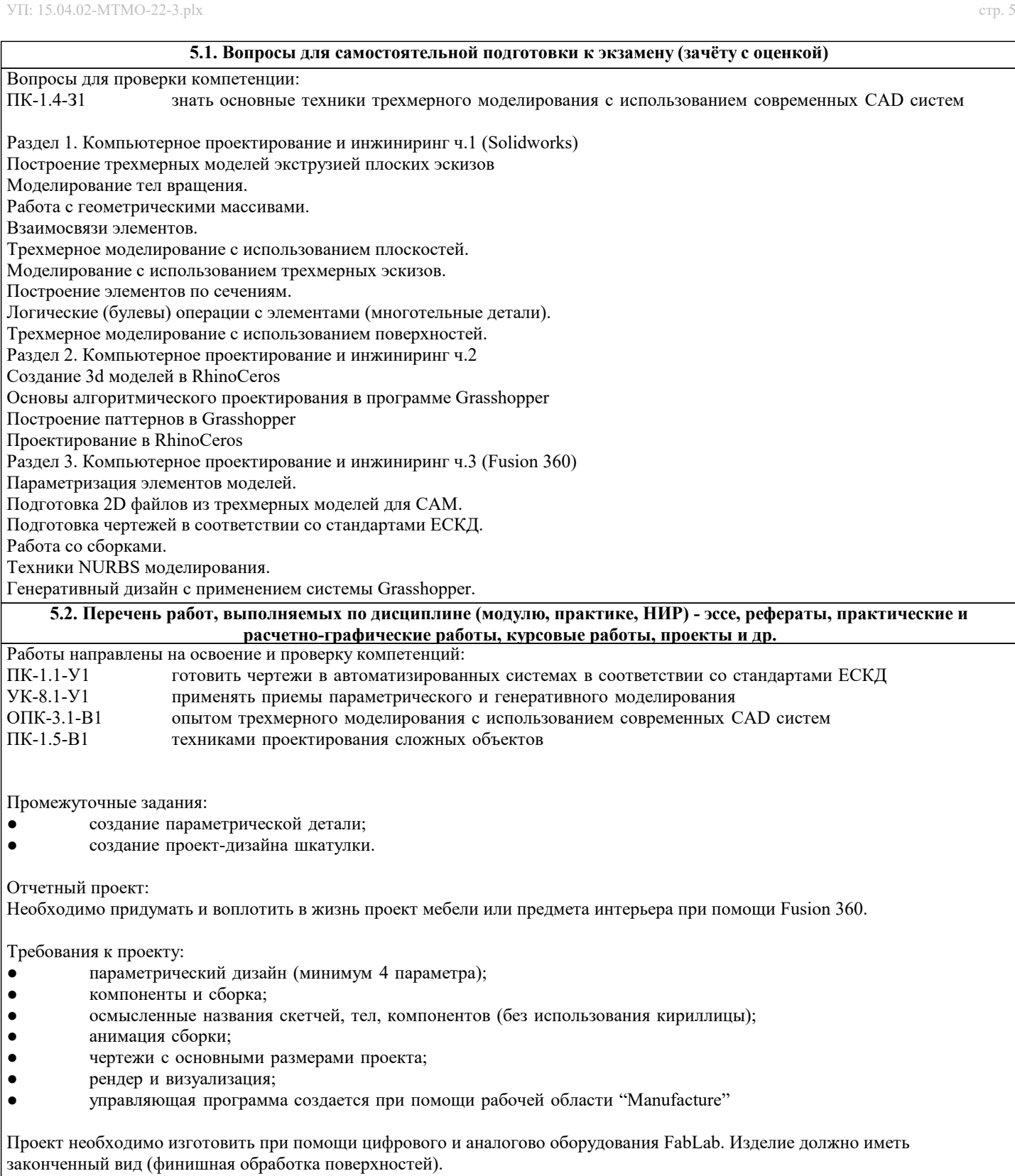

Примечание: практическая часть задания учитывается и исполняется только в очном режиме обучения.

#### **5.3. Оценочные материалы, используемые для экзамена (описание билетов, тестов и т.п.)**

Часть 1. 1. Построить 3D модель в системе SolidWorks в соответствии с графической частью задания. Все эскизы элементов должны быть полностью определены. 2. Используя систему SolidWorks, в соответствии с нормами ЕСКД, составить чертеж построенной модели, используя необходимое и достаточное количество видов. Нанести на все необходимые размеры. Задание оценивается по качеству и скорости выполнения. Оценке "отлично" соответствует задание, выполненное без ошибок менее чем за 45 минут. Пример билета приведен в приложении. Часть 2. Спроектировать объект в системе Rhinoceros 3d используя представленное изображение. Задание оценивается по качеству (максимальному соответствию оригинальному изображению) и скорости выполнения. Оценке "отлично" соответствует задание, выполненное без ошибок менее чем за 60 минут. Пример билета приведен в приложении. Часть 3. В программном продукте Fusion 360 необходимо: 1) в рабочей области "Design" построить объемную 3D-модель согласно чертежу; 2) в рабочей области "Manufacture" создать установы и написать управляющие программы для обработки на 3-х осевом фрезерном ЧПУ станке, для ранее созданной модели. Размер заготовки выбирается исходя из размеров детали с припуском 2 мм. Форма заготовки может быть прямоугольной или цилиндрической. Инструмент подбирается из предустановленной библиотеки Fusion 360. При черновой обработке шаг по Z не должен превышать двойной диаметр выбранного инструмента. Стратегии сверления должны быть выполнены при помощи функции глубокого сверления (с выбросом стружки). Количество баллов снижается за неопределенную геометрию в скетчах, несоответствие объема детали, неправильное позиционирование осей в установе, необработанные поверхности, ошибки и предупреждения в посчитанных стратегиях. Пример билета приведен в приложении. Итоговая оценка выставляется исходя из активности обучающегося на занятиях, выполнению промежуточных заданий (20 баллов), отчетного проекта (50 баллов) и написания экзамена (30 баллов). Промежуточные задания: ● создание параметрической детали (10 баллов); ● создание проект-дизайна шкатулки (10 баллов). Отчетный проект: Необходимо придумать и воплотить в жизнь проект мебели или предмета интерьера при помощи Fusion 360. Требования к проекту: параметрический дизайн (минимум 4 параметра); • компоненты и сборка; ● осмысленные названия скетчей, тел, компонентов (без использования кириллицы); ● анимация сборки; • чертежи с основными размерами проекта; ● рендер и визуализация; управляющая программа создается при помощи рабочей области "Manufacture" Проект необходимо изготовить при помощи цифрового и аналогово оборудования FabLab. Изделие должно иметь законченный вид (финишная обработка поверхностей). Примечание: практическая часть задания учитывается и исполняется только в очном режиме обучения. **5.4. Методика оценки освоения дисциплины (модуля, практики. НИР)**

Шкала оценок: «Отлично» 85-100 баллов ; «Хорошо» 70 - 84; «Удовлетворительно» 40 - 69; «Неудовлетворительно» 0-39;

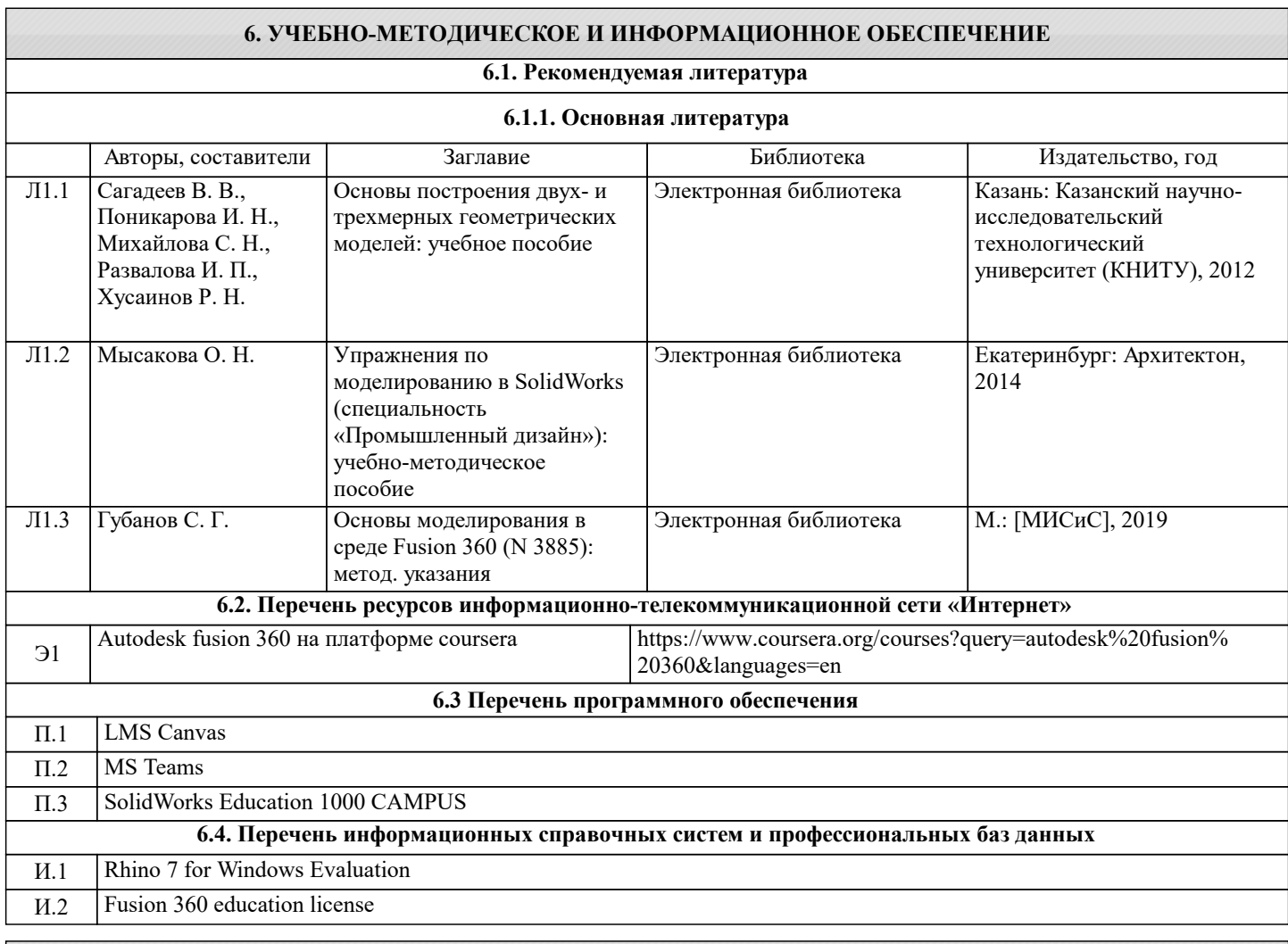

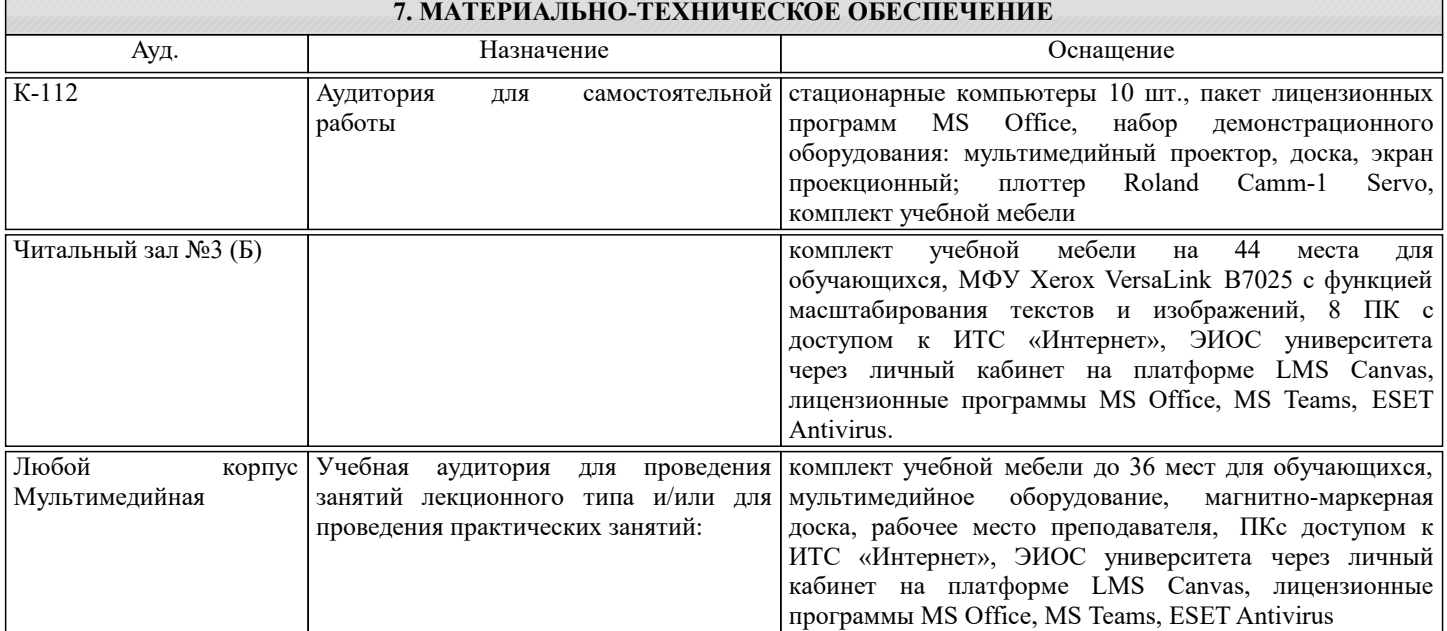

### **8. МЕТОДИЧЕСКИЕ УКАЗАНИЯ ДЛЯ ОБУЧАЮЩИХСЯ**

Для обсуждения заданий практических занятий необходимо использование иллюстративного материала, подготовленного преподавателем и студентами, в формате электронных презентаций и файлов CAD систем. Для успешной самостоятельной работы студента необходимо обеспечить доступ студентов к размещенным в электронном виде требованиям к курсу и обучающим материалам, подготовленным преподавателем и содержащим основные данные о методах компьютерного проектирования.